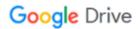

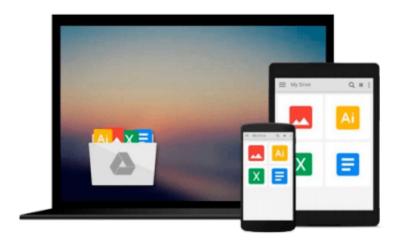

# **Git: Mastering Version Control**

Ferdinando Santacroce, Aske Olsson, Rasmus Voss, Jakub Narebski

Download now

Click here if your download doesn"t start automatically

## **Git: Mastering Version Control**

Ferdinando Santacroce, Aske Olsson, Rasmus Voss, Jakub Narebski

Git: Mastering Version Control Ferdinando Santacroce, Aske Olsson, Rasmus Voss, Jakub Narebski

Learn everything you need to take full control of your workflow with Git with this curated Learning Path – dive in and transform the way you work

### **About This Book**

- Master all the basic concepts of Git to protect your code and make it easier to evolve
- Filled with practical recipes that will teach you how to use the most advanced features of the Git system
- Harness the full power of the Git version control system to customize Git behavior, manipulate history, integrate external tools, and explore platform shortcuts

## Who This Book Is For

This learning path is for software developers who want to become proficient at using the Git version control system. A basic understanding of any version control system would be beneficial.

## What You Will Learn

- Transport your work to a remote repository in a centralized manner
- Experiment with your code without affecting functional code files
- Explore some tools used to migrate to Git from other versioning systems without losing your development history
- Understand the Git data model and how you can navigate the database with simple commands
- Debug with Git and use various techniques to find faulty commits
- Customize Git behavior system-wide, on a per-user, per-repository, and per-file basis
- Master administering and setting up Git repositories, configuring access, finding and recovering from repository errors, and performing repository maintenance
- Chose a workflow and configure/set up support for the chosen workflow

### In Detail

Git is one of the most popular types of Distributed Version Control System. Since its inception, it has attracted skilled developers due to its robust, powerful, and reliable features. Like most powerful tools, Git can be hard to approach for the newcomers. However, this learning path will help you overcome this fear and become adept at all the basic and advanced tasks in Git.

This course starts with an introduction to version control systems before you delve deeply into the essentials of Git. This serves as a primer for the topics to follow such as branching and merging, creating and managing a GitHub personal repository, and fork and pull requests. You'll also learn how to migrate from SVN using Git tools or TortoiseGit and migrate from other VCSs, concluding with a collection of resources, links, and appendices.

As you progress on to the next module, you will learn how you can automate the usual Git processes by

utilizing the hook system built into Git. It also covers advanced repository management, including different options to rewrite the history of a Git repository before you discover how you can work offline with Git, how to track what is going on behind the scenes, and how to use the stash for different purposes.

Moving forward, you will gain deeper insights into Git's architecture, its underlying concepts, behavior, and best practices. It gives a quick implementation example of using Git for a collaborative development of a sample project to establish the foundation knowledge of Git operational tasks and concepts. By exploring advanced Git practices, you will attain a deeper understanding of Git's behavior, allowing you to customize and extend existing recipes and write your own.

This Learning Path is a blend of content, all packaged up keeping your journey in mind. It includes content from the following Packt products:

- Git Essentials, Ferdinando Santacroce
- Git Version Control Cookbook, Aske Olsson and Rasmus Voss
- Mastering Git, Jakub Narebski

## Style and approach

Its step-by-step approach with useful information makes this course the ultimate guide to understanding and mastering Git. This course will show the road to mastery example by example, while also explaining the mental model of Git.

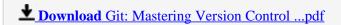

Read Online Git: Mastering Version Control ...pdf

# Download and Read Free Online Git: Mastering Version Control Ferdinando Santacroce, Aske Olsson, Rasmus Voss, Jakub Narebski

#### From reader reviews:

#### Linda King:

This Git: Mastering Version Control are reliable for you who want to certainly be a successful person, why. The reason of this Git: Mastering Version Control can be one of many great books you must have is giving you more than just simple looking at food but feed you with information that possibly will shock your before knowledge. This book is usually handy, you can bring it just about everywhere and whenever your conditions throughout the e-book and printed people. Beside that this Git: Mastering Version Control giving you an enormous of experience like rich vocabulary, giving you trial run of critical thinking that we realize it useful in your day exercise. So, let's have it and revel in reading.

#### **David Briggs:**

Reading can called imagination hangout, why? Because when you find yourself reading a book specifically book entitled Git: Mastering Version Control your head will drift away trough every dimension, wandering in most aspect that maybe not known for but surely might be your mind friends. Imaging just about every word written in a reserve then become one contact form conclusion and explanation that maybe you never get previous to. The Git: Mastering Version Control giving you an additional experience more than blown away your brain but also giving you useful information for your better life in this particular era. So now let us present to you the relaxing pattern this is your body and mind are going to be pleased when you are finished reading it, like winning a sport. Do you want to try this extraordinary investing spare time activity?

#### **Kay Roberts:**

You can spend your free time you just read this book this reserve. This Git: Mastering Version Control is simple to deliver you can read it in the area, in the beach, train in addition to soon. If you did not include much space to bring often the printed book, you can buy often the e-book. It is make you easier to read it. You can save typically the book in your smart phone. Consequently there are a lot of benefits that you will get when you buy this book.

#### John Jones:

Do you like reading a book? Confuse to looking for your chosen book? Or your book had been rare? Why so many problem for the book? But any kind of people feel that they enjoy intended for reading. Some people likes looking at, not only science book but novel and Git: Mastering Version Control or even others sources were given knowledge for you. After you know how the great a book, you feel need to read more and more. Science book was created for teacher or perhaps students especially. Those guides are helping them to include their knowledge. In additional case, beside science book, any other book likes Git: Mastering Version Control to make your spare time far more colorful. Many types of book like this one.

Download and Read Online Git: Mastering Version Control Ferdinando Santacroce, Aske Olsson, Rasmus Voss, Jakub Narebski #3H7E8LJW91R

# Read Git: Mastering Version Control by Ferdinando Santacroce, Aske Olsson, Rasmus Voss, Jakub Narebski for online ebook

Git: Mastering Version Control by Ferdinando Santacroce, Aske Olsson, Rasmus Voss, Jakub Narebski Free PDF d0wnl0ad, audio books, books to read, good books to read, cheap books, good books, online books, books online, book reviews epub, read books online, books to read online, online library, greatbooks to read, PDF best books to read, top books to read Git: Mastering Version Control by Ferdinando Santacroce, Aske Olsson, Rasmus Voss, Jakub Narebski books to read online.

# Online Git: Mastering Version Control by Ferdinando Santacroce, Aske Olsson, Rasmus Voss, Jakub Narebski ebook PDF download

Git: Mastering Version Control by Ferdinando Santacroce, Aske Olsson, Rasmus Voss, Jakub Narebski Doc

Git: Mastering Version Control by Ferdinando Santacroce, Aske Olsson, Rasmus Voss, Jakub Narebski Mobipocket

Git: Mastering Version Control by Ferdinando Santacroce, Aske Olsson, Rasmus Voss, Jakub Narebski EPub